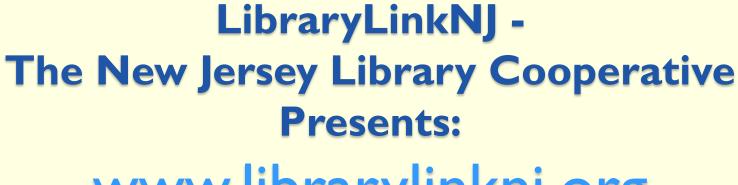

www.librarylinknj.org

with Joanne Roukens, Assistant Director & Mi-Sun Lyu, IT/Online Project Manager

# Guidelines and Instructions on How to Use our New Website

A complete set of Guidelines and Instructions can be found on the website at:

http://librarylinknj.org/sites/default/files/pdfs/Guidelines%20and%20FAQs%20for%20Using%20the%20LibraryLinkNJ%20Website.pdf

# First Thing You Need To Do:

# Create a User Account in the New Website!

More about that in a few moments.

# Overview of Topics

- I. Introduction
- 2. Create/register for user account
- 3. Register for an event
- 4. Report delivery statistics
- 5. Participate in the forums
- 6. Stay connected and get announcements
- 7. Update library information

# Introduction:

- www.librarylinknj.org launched April 2011
- Based on Drupal open source content management system (<a href="http://drupal.org/">http://drupal.org/</a>)
- Uses a civiCRM module open source constituent relationship management solution (<a href="http://civicrm.org/">http://civicrm.org/</a>)
- These two integrate the event management system and member updates

# Users of the website...

are assigned roles depending on their user account status and their responsibilities in their libraries

- I. Anonymous No user account
- 2. Authenticated Users with an account
- 3. Primary Contact Users with an account and listed on website as their library's primary contact

# 1. Anonymous – no user account

General public or anyone not a member nor affiliated with a LibraryLinkNJ library

- Can only view content that is marked for public viewing
- Discussion forums content is not visible

# 2. Authenticated – users <u>with</u> an account

Staff members or affiliated persons (trustee, commissioner) of a LibraryLinkNJ library

- Update own information/reset password
- Register for events (all types, including CE)
- View, participate, comment in the forums
- Use online forms

# 3. Primary Contact

Users with an account and listed by their library as their library's Primary Contact (Each library can have 2 primary contacts)

- All accessible tasks for authenticated users, plus...
  - Update their library's info with exceptions
  - Report monthly delivery statistics via website online form

# Create a User Account

Individual library staff need to register for an account to participate fully in the website

- Go to <a href="http://www.librarylinknj.org">http://www.librarylinknj.org</a>
- Click "Create new account"
- Create unique username publically displayed
- Supply work email address
- Complete the rest of the form and submit

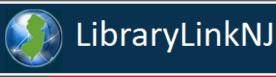

HOME

CALENDAR

CF

DISCOUNTS

**FORUMS** 

CONTACT US

Search

### Navigation

About Us

Board | Task Forces

Continuing Education

Membership

Projects

Library Community

## User login

Username: \*

Password: \*

### Log in

- · Create new account
- Request new password

### **Direct Links**

Statewide Free

★ FEATURED

DELIVERY

# Heads-Up and Important Notices about the LibraryLinkNJ Website Launch

Please DO NOT CREATE YOUR USER ACCOUNT until we officially launch our website.

The "Create new account" link is enabled for our launch preparation, but since we are working on final editing for the data fields for user account, all user account requests will be denied until our official launch.

LibraryLinkNJ is excited to announce that we will launch our new website by mid-April. After the launch, the way you use the LibraryLinkNJ website will change. A document and possibly a screencast of the step-by-step instructions on how to use the website will be posted on the front page. Members can also participate in one of three webinars that we will schedule to help users become familiar with the new website structure, following the website launch. We expect the current listsery structure to be in place for 30-60 days following the website launch.

Please note that the website is still under its final production, so please be patient until

» Read more

# LibraryLinkNJ - Update for Membership

The properties of the properties of the ability of member libraries to serve their customers. We are here to help New Jersey libraries work smart and be successful. We support all types of libraries in the New Jersey Library Network.

» Read more

News/Annoucements Archives

# **Upcoming Events**

- CANCELED -LibraryLinkNJ New Website Orientation Webinar
   Wed, 04/20/2011 - 10:00am - 11:00am
- CANCELED -LibraryLinkNJ New Website Orientation Webinar Thu, 04/21/2011 - 10:00am - 11:00am
- LibraryLinkNJ New Website Orientation Webinar

Mon, 04/25/2011 - 3:00pm - 4:00pm

more

### **CLASS/EVENT CANCELLATION**

- CANCELED -LibraryLinkNJ New Website Orientation Webinar Wed, 04/20/2011 - 10:00am
- CANCELED -LibraryLinkNJ New Website Orientation Webinar Thu, 04/21/2011 - 10:00am

#### Find Us!

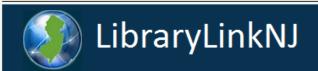

HOME

**CALENDAR** 

CE DELIVERY

DISCOUNTS FO

FORUMS (

**CONTACT US** 

Search

## Navigation

About Us

Board | Task Forces

Continuing Education

Membership

Projects

Library Community

Home » User account

# User account

Create new account

from the list.

Work Phone \*

Log in Request new password

- Any staff member or affiliated person (such as a trustee or a commissioner) from a LibraryLinkNJ member library can create a user account.
- Username: You can set your username to be anything as long as it is unique. Please keep in mind that your username will be displayed to
  others when you post forum topics, leave comments, or participate in other ways online.
- Email address: You MUST use your work email address to create your account in order to authenticate your identity. If you want to use your personal email address, you can edit your email address once your account registration is completed.

| - Account informatio  | 1-                                                                                                    |
|-----------------------|----------------------------------------------------------------------------------------------------|
| Username: *           |                                                                                                    |
| demo1                 |                                                                                                    |
| Spaces are allowed;   | punctuation is not allowed except for periods, hyphens, and underscores.                                                                                                    |
| E-mail address: *     |                                                                                                    |
| demo1@infolink.o      | rg                                                                                                    |
|                       | ss. All e-mails from the system will be sent to this address. The e-mail address is not made public and will only be used if new password or wish to receive certain news or notifications by e-mail. |
| Name and Work I       | nformation                                                                                                    |
|                       |                                                                                                    |
| Library Affiliation * | ρ                                                                                                    |
|                       | Your Library's Name; this is an autocomplete field, so you need to type in your library's name as it is listed on our Membe                                                                           |

Search page. As you type in your library's name, possible library names will automatically be suggested. Select your library

| Library Affiliation *                                 | libra                                                                                                    | ٩                                                                                                    |  |  |  |
|-------------------------------------------------------|----------------------------------------------------------------------------------------------------|----------------------------------------------------------------------------------------------------|--|--|--|
|                                                       | Libraries of Middlesex Automation<br>Consortium (LMxAC)                                                                                                    | eld, so you need to type in your library's name as it is listed on our Member<br>possible library names will automatically be suggested. Select your library |  |  |  |
|                                                       | Library Company of Burlington                                                                                                    |                                                                                                    |  |  |  |
| Work Phone *                                          | LibraryLinkNJ                                                                                                    |                                                                                                    |  |  |  |
| First Name *                                          |                                                                                                    |                                                                                                    |  |  |  |
| Last Name *                                           |                                                                                                    |                                                                                                    |  |  |  |
|                                                       | First and last name will be shared with o                                                                                                    | ther visitors to the site.                                                                                                    |  |  |  |
|                                                       |                                                                                                    |                                                                                                    |  |  |  |
| Job Title *                                           | - select -                                                                                                    | ▼                                                                                                    |  |  |  |
| Job Responsibilities *                                | Administration Reference Adult Services Teen Services Children's Services  Please check your primary job responsibilities.                                                                                                    | ities/areas only. You can select more than one responsibility by pressing the Ctr                                                                            |  |  |  |
|                                                       | key and cricking another responsibilities.                                                                                                    |                                                                                                    |  |  |  |
| Are you the voting rep for your library? *            | ◯ Yes 		 No                                                                                                    |                                                                                                    |  |  |  |
| Are you the Primary<br>Contact for your<br>library? * | ○ Yes  ○ No                                                                                                    |                                                                                                    |  |  |  |
|                                                       | A Primary Contact is a library staff member assigned by their library director or administrator. Primary Contacts are listed on their libraries' information pages, which are found via the Member Search page. A Primary Contact can update their library's information in the LibraryLinkNJ website. He/she is also the staff person responsible for submitting their library's monthly delivery statistics online, if the library receives delivery service from LibraryLinkNJ. |                                                                                                    |  |  |  |
|                                                       |                                                                                                    |                                                                                                    |  |  |  |

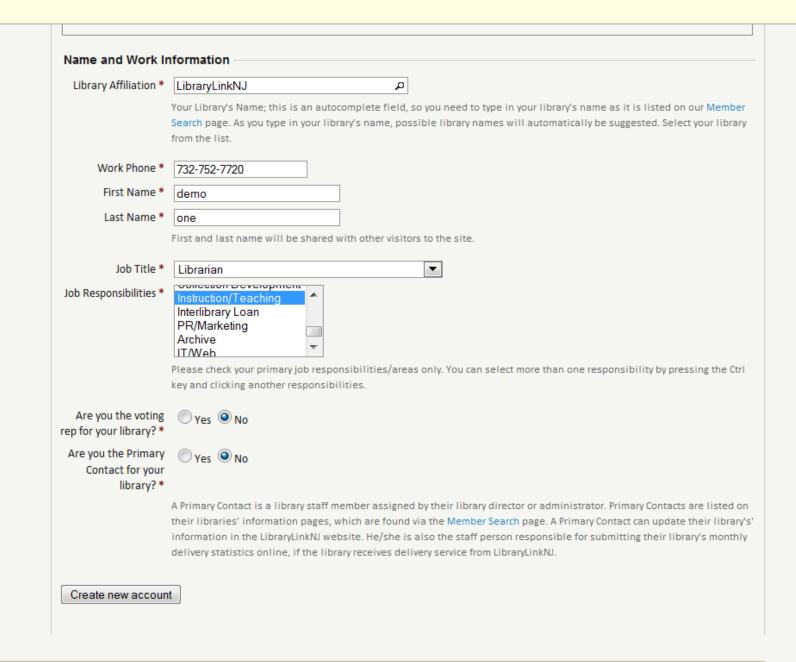

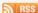

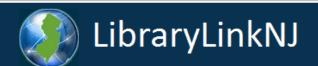

HOME

CALENDAR

CE DELIVERY

DISCOUNTS

FUKUIVIS

CONTACT US

Search

## Navigation

About Us

Board | Task Forces

Continuing Education

Membership

Projects

**Library Community** 

## User login

Username: \*

Password: \*

#### Log in

- Create new account
- Request new password

# Direct Links

Statewide Free

Thank you for applying for an account. Your account is currently pending approval by the site administrator.

In the meantime, a welcome message with further instructions has been sent to your e-mail address.

★ FEATURED

# Welcome to the LibraryLinkNJ Website!

LibraryLinkNJ is excited to announce that we officially launch our new website!

Now the way you use the LibraryLinkNJ website will change. Check out the guidelines (PDF file) below for the step-by-step instructions on how to use our website and a screencast will be also posted shortly. You can also participate in one of the webinars that are scheduled for April to help you become familiar with the new website structure.

#### GUIDELINES FOR USING LIBRARYLINKNJ WEBSITE.pdf

#### Webinars:

Monday, April 25, 2011 (3:00 pm – 4:00 pm) Tuesday, April 26, 2011 (10:00 am – 11: 00 am)

» Read more

# LibraryLinkNJ - Update for Membership

**LibraryLinkNJ's purpose** is to enhance the ability of member libraries to serve their customers. We are here to help New Jersey libraries work smart and be successful. We support all types of libraries in the New Jersey Library Network.

News/Announcements Archives

# **Upcoming Events**

- LibraryLinkNJ New Website Orientation Webinar
  - Mon, 04/25/2011 3:00pm 4:00pm
- LibraryLinkNJ New Website Orientation Webinar
  - Tue, 04/26/2011 10:00am 11:00am
- LLNJ Website Review Test Event CE Thu, 05/05/2011 - 2:30pm - 4:00pm

more

# **CLASS/EVENT CANCELLATION**

- CANCELED -LibraryLinkNJ New Website Orientation Webinar Wed, 04/20/2011 - 10:00am
- CANCELED -LibraryLinkNJ New Website Orientation Webinar Thu, 04/21/2011 - 10:00am

#### Find Us!

# Create a User Account

- Site administrator approves & activates
- Notification email sent to user
- Click link in email
- Create password
- Registration is complete

If you have a problem creating your account, contact Mi-Sun Lyu at <a href="mailto:lyu@librarylinknj.org">lyu@librarylinknj.org</a>

# Register for a Class, Meeting, etc.

- Log in to site with username and password
- Find event:
  - Calendar
  - CE tab on top or side menu
  - Upcoming event block on right side
- Click on class

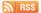

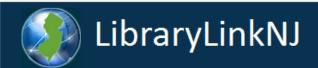

HOME

CALENDAR

CE DELIVERY

DISCOUNTS

**FORUMS** 

**CONTACT US** 

Search

## Navigation

About Us

Board | Task Forces

Continuing Education

Membership

Projects

Library Community

## User login

Username: \*

demo2

Password: \*

•••••

### Log in

- · Create new account
- Request new password

# **Direct Links**

Statewide Free

★ FEATURED

# Welcome to the LibraryLinkNJ Website!

LibraryLinkNJ is excited to announce that we officially launch our new website! Now the way you use the LibraryLinkNJ website will change. Check out the guidelines (PDF file) below for the step-by-step instructions on how to use our website and a screencast will be also posted shortly. You can also participate in one of the webinars that are scheduled for April to help you become familiar with the new website structure.

#### GUIDELINES FOR USING LIBRARYLINKNJ WEBSITE.pdf

#### Webinars:

Monday, **April 25**, 2011 (3:00 pm – 4:00 pm) Tuesday, **April 26**, 2011 (10:00 am – 11: 00 am)

» Read more

# LibraryLinkNJ - Update for Membership

**LibraryLinkNJ's purpose** is to enhance the ability of member libraries to serve their customers. We are here to help New Jersey libraries work smart and be successful. We support all types of libraries in the New Jersey Library Network.

» Read more

Request for Proposal: LibraryLinkNJ - Statewide

News/Announcements Archives

# **Upcoming Events**

- LibraryLinkNJ New Website Orientation Webinar
  - Mon, 04/25/2011 3:00pm 4:00pm
- LibraryLinkNJ New Website Orientation Webinar
  - Tue, 04/26/2011 10:00am 11:00am
- LLNJ Website Review Test Event CE Thu, 05/05/2011 - 2:30pm - 4:00pm

more

# **CLASS/EVENT CANCELLATION**

- CANCELED -LibraryLinkNJ New Website Orientation Webinar Wed, 04/20/2011 - 10:00am
- CANCELED -LibraryLinkNJ New Website Orientation Webinar Thu, 04/21/2011 - 10:00am

Find Us!

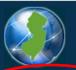

# LibraryLinkNJ

The New Jersey Library Cooperative

HOME

CALENDAR

CF DFLIVERY DISCOUNTS

**FORUMS** 

CONTACT US

Search

demo2

About Us

Board Task Forces

Continuing Education

Membership

Projects

Library Community

My account

Create content

Log out

Direct Links

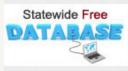

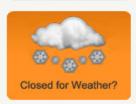

# Welcome to the LibraryLinkNJ Website!

LibraryLinkNJ is excited to announce that we officially launch our new website! Now the way you use the LibraryLinkNJ website will change. Check out the guidelines (PDF file) below for the step-by-step instructions on how to use our website and a screencast will be also posted shortly. You can also participate in one of the webinars that are scheduled for April to help you become familiar with the new website structure.

#### GUIDELINES FOR USING LIBRARYLINKNJ WEBSITE.pdf

#### Webinars:

Monday, April 25, 2011 (3:00 pm - 4:00 pm) Tuesday, April 26, 2011 (10:00 am - 11: 00 am)

» Add new comment Read more

# LibraryLinkNJ - Update for Membership

LibraryLinkNJ's purpose is to enhance the ability of member libraries to serve their customers. We are here to help New Jersey libraries work smart and be successful. We support all types of libraries in the New Jersey Library Network.

» Add new comment Read more

Request for Proposal: LibraryLinkNJ - Statewide

News/Announcements Archives

## Upcoming Events

- LibraryLinkNJ New Website Orientation Webinar
  - Mon, 04/25/2011 3:00pm 4:00pm
- LibraryLinkNJ New Website Orientation Webinar
- Tue, 04/26/2011 10:00am 11:00am
- LLNJ Website Review Test Event CE Thu, 05/05/2011 - 2:30pm - 4:00pm

more

# CLASS/EVENT CANCELLATION

- CANCELED -LibraryLinkNJ New Website Orientation Webinar Wed, 04/20/2011 - 10:00am
- CANCELED -LibraryLinkNJ New Website Orientation Webinar Thu, 04/21/2011 - 10:00am

### Find Us!

Search

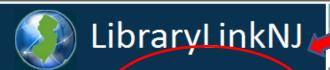

The New Jersey Library Cooperative

HOME

CALENDAR

CE DELIVERY

DISCOUNTS

**FORUMS** 

CONTACT US

#### demo2

About Us

Board | Task Forces

Continuing Education

Membership

Projects

Library Community

My account

Create content

Log out

# Direct Links

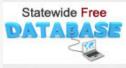

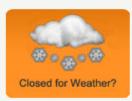

# Welcome to the LibraryLinkNJ Website!

Now the way you use the LibraryLinkNJ website will change. Check out the guidelines (DF file) below for the step-by-step instructions on how to use our website and a screencast will be also posted shortly. You can also participate in one of the webinars that are scheduled for April to help you become familiar with the new website structure.

#### GUIDELINES FOR USING LIBRARYLINKNJ WEBSITE.pdf

#### Webinars:

Monday, April 25, 2011 (3:00 pm – 4:00 pm) Tuesday, April 26, 2011 (10:00 am – 11: 00 am)

» Add new comment Read more

# LibraryLinkNJ - Update for Membership

**LibraryLinkNJ's purpose** is to enhance the ability of member libraries to serve their customers. We are here to help New Jersey libraries work smart and be successful. We support all types of libraries in the New Jersey Library Network.

» Add new comment Read more

Request for Proposal: LibraryLinkNJ - Statewide

News/Announcements Archives

### **Upcoming Events**

- LibraryLinkNJ New Website Orientation Webinar
  - Mon, 04/25/2011 3:00pp 4:00pm
- LibraryLinkNI New Website Orientation Webinar
  - Tue, 04/26/2011 10:00am 11:00am
- LLNJ Website Review Test Event CE Thu, 05/05/2011 - 2:30pm - 4:00pm

more

# CLASS/EVENT CANCELLATION

- CANCELED -LibraryLinkNJ New Website Orientation Webinar Wed, 04/20/2011 - 10:00am
- CANCELED -LibraryLinkNJ New Website Orientation Webinar Thu, 04/21/2011 - 10:00am

### Find Us!

HOME

**CALENDAR** 

CE DELIVERY

**DISCOUNTS** 

**FORUMS** 

**CONTACT US** 

Search

#### demo2

About Us

Board | Task Forces

### **Continuing Education**

**CLASS LISTING** 

Membership

Projects

Library Community

My account

Create content

Log out

Home

# CONTINUING EDUCATION

- · Class Listing
- CE Certificates
- Webinar Information
- · Registration Information
- · On-site, On-Demand Continuing Education Program for School Librarians
- · On-site, On-Demand Staff Development FY2011 Offer

From hands-on classes to excellent lectures and webinars to training subsidies, LibraryLinkNJ strives to create training opportunities that make your job easier and more productive.

LibraryLinkNJ offers workshops on a wide variety of current library topics and in areas of professional development, both in-person and online via webinars.

## **CF Certificates**

**School Librarians/Media Specialists:** We will provide or send you a certificate after your attendance is confirmed for any of our classes/webinars.

All Other Members: If you need a certificate for a class/webinar you have attended and did not receive one, please contact Carol Fishwick (732-752-7720 or carol[a]librarylinknj.org).

Please contact Carol for any continuing education certificate related questions.

HOME CALENDAR CE DELIVERY DISCOUNTS FORUMS CONTACT US

demo2

About Us

Board | Task Forces

Continuing Education

CLASS LISTING

Membership

Projects

**Library Community** 

My account

Create content

Log out

Home » Continuing Education

# CONTINUING EDUCATION CLASS LISTING

Click the class titles to see more information.

| Title                                                                                                    | Date              | Time                      | Event Type                                             | Cost         | Instructor/Presenter(s |
|----------------------------------------------------------------------------------------------------|-------------------|---------------------------|--------------------------------------------------------|--------------|------------------------|
| BEYOND COPYRIGHT 101: Everyday & Advanced Copyright Issues in Libraries                                                  | March 9,<br>2011  | 3:00 pm -<br>4:30 pm      | Continuing Education -<br>Webinar                      | No<br>Charge | Carrie Russell         |
| GET THE WORD OUT: Using Facebook and Twitter for Outreach and Community Building                                         | April 12,<br>2011 | 10:00 am<br>- 11:30<br>am | Continuing Education -<br>Webinar                      | No<br>Charge | Cliff Landis           |
| Researching Library Funders and Grant<br>Opportunities                                                                   | April 13,<br>2011 | 2:00 pm -<br>3:30 pm      | Continuing Education -<br>Webinar                      | No<br>Charge | Stephanie Gerding      |
| CANCELED -LibraryLinkNJ New Website Orientation<br>Webinar                                                               | April 20,<br>2011 | 10:00 am<br>- 11:00<br>am | Continuing Education -<br>Webinar                      | No<br>Charge |                        |
| CANCELED -LibraryLinkNJ New Website Orientation<br>Webinar                                                               | April 21,<br>2011 | 10:00 am<br>- 11:00<br>am | Continuing Education -<br>Webinar                      | No<br>Charge |                        |
| LibraryLinkNJ New Website Orientation Webinar                                                                            | April 25,<br>2011 | 3:00 pm -<br>4:00 pm      | Continuing Education -<br>Webinar                      | No<br>Charge |                        |
| LibraryLinkNJ New Website Orientation Webinar                                                                            | April 26,<br>2011 | 10:00 am<br>- 11:00<br>am | Continuing Education -<br>Webinar                      | No<br>Charge |                        |
| LLNJ Website Review Test Event - CE                                                                                      | May 5,<br>2011    | 2:30 pm -<br>4:00 pm      | Continuing Education -<br>Face-to-Face<br>Presentation | \$25         |                        |
| GET THE WORD OUT: Using Facebook and Twitter for Outreach and Community Building - FREE WEBINAR -BACK BY POPULAR DEMAND! | May 12,<br>2011   | 10:00 am<br>- 11:30<br>am | Continuing Education -<br>Webinar                      | No<br>Charge | Cliff Landis           |
| Black Belt Librarians: Creating a Safer Workplace                                                                        | une 8,<br>2011    | 9:30 am -<br>3:30 pm      | Continuing Education -<br>Face-to-Face<br>Presentation | \$50.00      | Warren Graham          |

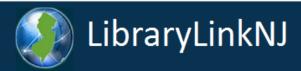

HOME

CALENDAR

DELIVERY

DISCOUNTS

**FORUMS** 

CONTACT US

Search

demo2

About Us

Board | Task Forces

Continuing Education

Membership

Projects

Library Community

My account

Create content

Log out

Home

CE

# Black Belt Librarians: Creating a Safer Workplace

Event Information

Date: Wednesday, June 8, 2011 - 9:30am - 3:30pm

Event Type: Continuing Education - Face-to-Face Presentation

Event Category: Administration Customer Service

Professional/Personal Development

CEU Hours: 6.0

Location: Monroe Twp. Public Library, 4 Municipal Plaza, Monroe Twp., NJ 08831

Directions: Directions to Monroe Twp. Public Library

Cost. \$50.00 Payment:

Payment (purchase order or check) payable to LibraryLinkNJ should be sent to:

LibraryLinkNJ, 44 Stelton Rd, Suite 330, Piscataway, NJ 08854

If you have any questions about payment, please contact us at 732-752-7720.

Instructor/Presenter(s): Warren Graham

Event Flyer

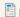

Black Belt Librarian flyer.doc

Target Audience

For all types of libraries.

Descriptions ·

A "real-world" approach and strategy to developing a practical, workable library security program.

Descriptions -

A "real-world" approach and strategy to developing a practical, workable library security program.

We are all well aware of the problems front-line library staff experience on a daily basis. Learn techniques for handling difficult situations and patrons from a library security expert. Discover what works and what simply does not.

After this program, you will be able to:

- · Define ten maxims of security no matter the size of your library
- · Apply elements of a real-world library security program to your facility
- · Recognize and properly respond to different levels of patron emotion
- · Inform patrons of rules in a way that will best ensure compliance
- · Document your security and safety matters

Notes:

Registration Deadline: Wednesday, June 1, 2011

9:00 am – 9:30 am - Registration and Refreshments

Registration Information

Registration Deadline: Wednesday, June 1, 2011

Register online by using the link below.

Limit: 100

Link to Online Registration: CLICK HERE TO REGISTER

Cancellation: Scheduled

» Add new comment Calendar

My Contact Dashboard

# Recent Items

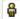

demo2 user

### demo2

About Us

Board | Task Forces

**Continuing Education** 

Membership

Projects

**Library Community** 

My account

Create content

Log out

Home

# Black Belt Librarians: Creating a Safer Workplace

A "real-world" approach and strategy to developing

a practical, workable library security program.

We are all well aware of the problems front-line library staff experience on a daily basis. Learn techniques for handling difficult situations and patrons from a library security expert. Discover what works and what simply does not.

Audience: For all types of libraries.

# After this program, you will be able to:

- Define ten maxims of security no matter the size of your library
- Apply elements of a real-world library security program to your facility
- · Recognize and properly respond to different levels of patron emotion
- · Inform patrons of rules in a way that will best ensure compliance
- · Document your security and safety matters

When June 8th, 2011 9:30 AM through 3:30 PM

Location Monroe Twp. Public Library 4 Municipal Plaza Monroe Twp., NJ 08831

United Store

United States

Register Now

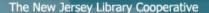

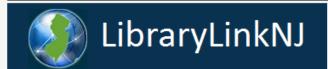

Home

HOME

CALENDAR

CE DELIVERY DISCOUNTS

**FORUMS** 

**CONTACT US** 

Search

My Contact Dashboard

#### Recent Items

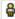

demo2 user

#### demo2

About Us

Board | Task Forces

Continuing Education

Membership

Projects

Library Community

My account

Create content

Log out

# Black Belt Librarians: Creating a Safer Workplace

Welcome demo2 user. (Not demo2 user, or want to register a different person?)

#### IMPORTANT:

- Please do NOT use the "(Not {Your Name}, or want to register a different person?)" link above. This will not create a registration for anyone. Instead, it sends a confirmation email to the person whose name you typed. This will confuse the other person, and that person may also be able to modify your account information on our website, so please do not use the link. We will remove this link in the future.
- Please do NOT change your email address below since it will udpate your user account email as well.

Click "Continue" button to complete your registration.

Email Address \* demo2@infolink.org

#### **Event Profile**

First Name \* demo2

Last Name \* user

732-752-7720 Phone \*

Library/Organization LibraryLinkNJ Name \*

# Register for a Class, Meeting, etc.

- Click on "CLICK HERE TO REGISTER"
- Click on "Register Now" button
- Confirm your information
- Click "Continue" to complete

If you have a problem registering for an class, contact Mi-Sun Lyu at <a href="mailto:lyu@librarylinknj.org">lyu@librarylinknj.org</a>

# Report Delivery Statistics

- Must be designated Primary Contact
- Log in to website with that account
- Click on "My Account"
- Click on "View Contact Dashboard"

# Report Delivery Statistics

- Click on "Edit Contact Information"
- Click on "Monthly Delivery stats" tab
- Click on "Edit...."
- Enter total monthly number of items shipped
- Click on "Save" button
- Important read delivery requirements on webpage

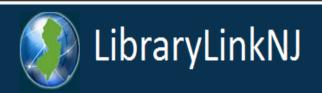

HOME

**CALENDAR** 

CE DELIVERY

DISCOUNTS

**FORUMS** 

CONTACT US

Search

# demo2

About Us

Board | Task Forces

**Continuing Education** 

Membership

Projects

Library Community

My account

Create content

Log out

# Direct Links

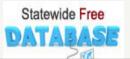

★ FEATURED

# Welcome to the LibraryLinkNJ Website!

LibraryLinkNJ is excited to announce that we officially launch our new website!

Now the way you use the LibraryLinkNJ website will change. Check out the guidelines (PDF file) below for the step-by-step instructions on how to use our website and a screencast will be also posted shortly. You can also participate in one of the webinars that are scheduled for April to help you become familiar with the new website structure.

# GUIDELINES FOR USING LIBRARYLINKNJ WEBSITE.pdf

### Webinars:

Monday, **April 25**, 2011 (3:00 pm – 4:00 pm) Tuesday, **April 26**, 2011 (10:00 am – 11: 00 am)

» Add new comment Read more

LibraryLinkNJ - Update for Membership

News/Announcements Archives

# **Upcoming Events**

- LibraryLinkNJ New Website Orientation Webinar
  - Mon, 04/25/2011 3:00pm 4:00pm
- LibraryLinkNJ New Website Orientation Webinar
  - Tue, 04/26/2011 10:00am 11:00am
- LLNJ Website Review Test Event CE Thu, 05/05/2011 - 2:30pm - 4:00pm

more

# Find Us!

FOLLOW US ON **twitter** 

Find us on Facebook

ADOULOS aemoz Board | Task Forces View Edit **Continuing Education** History Membership Member for Projects 3 days 16 hours Library Community Name and Work Information My account Library Affiliation Test Library Create content Work Phone 732-752-7720 Log out First Name demo2 Last Name user Job Title Other Job Responsibilities Administration Are you the voting No rep for your library? Are you the Primary Yes Contact for your library? » Edit 'Name and Work Information' » View Contact Record » View Contact Dashboard

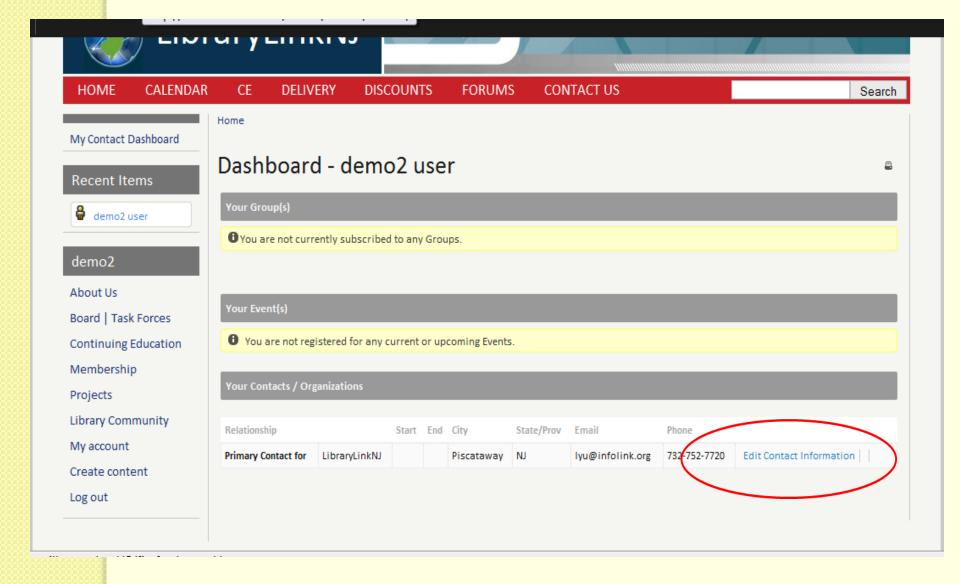

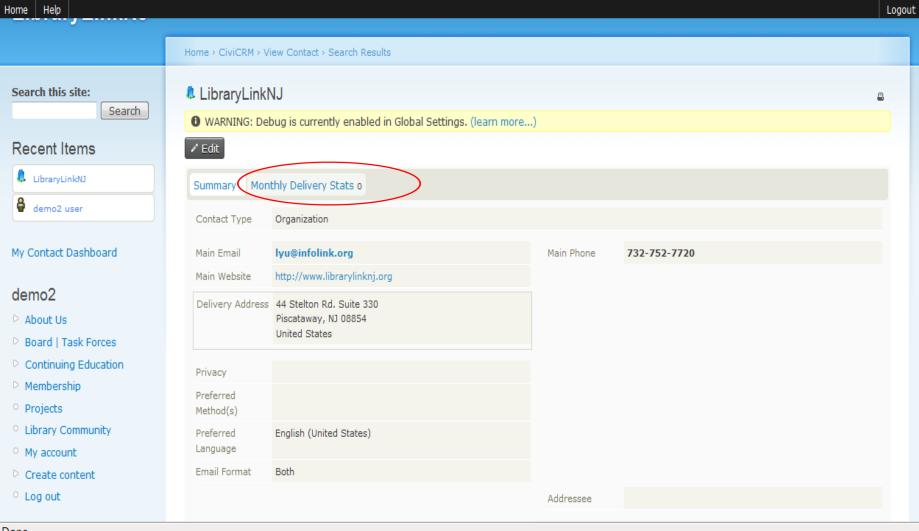

Done

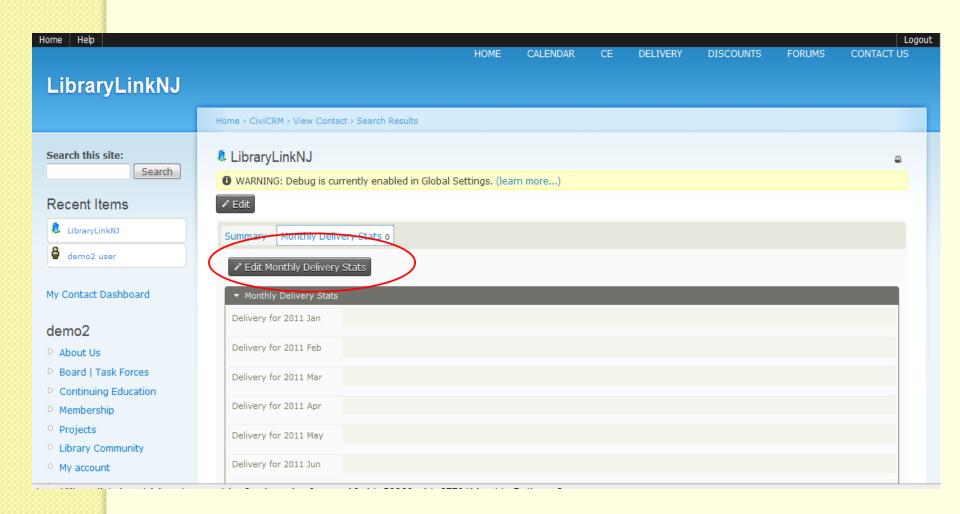

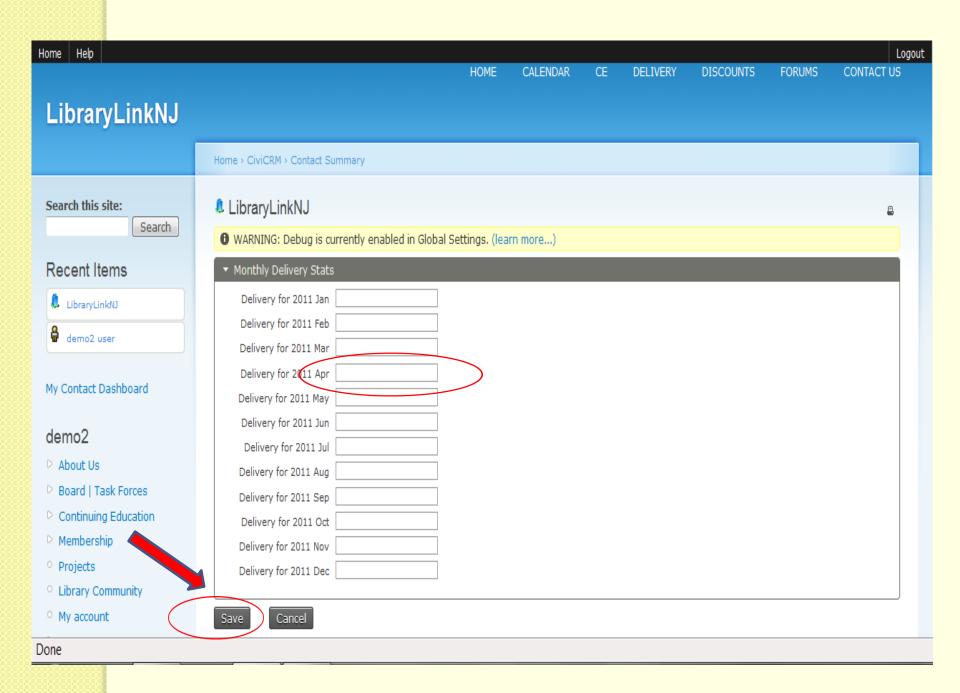

# Participate in the Forums

- Posting to the listservs will stop at the end of June
- Click on "Forums"
- Click on "Post new Forum topic"
- Type subject in the box
- Chose forum from dropdown menu

# Participate in the Forums

- Provide contact information
- Select Forum Type and Categories
- Type your posting
- Click on "Preview"
- Click on "Save" to post
- You can make comments on postings
- <u>PLEASE</u> add your contact information to your comments.

**HOME** 

**CALENDAR** 

**DELIVERY** CE

**DISCOUNTS** 

**FORUMS** 

**CONTACT US** 

Search

#### Navigation

About Us

Board | Task Forces

**Continuing Education** 

Membership

Projects

Library Community

#### User login

Username: \*

Password: \*

#### Log in

- · Create new account
- · Request new password

## **Forums**

Home

Login to post new content in the forum.

| Forum                                                                   | Topics | Posts | Last post |
|-------------------------------------------------------------------------|--------|-------|-----------|
| ANY TYPE OF LIBRARIES  Forum Topics for All LibraryLinkNJ Members.      | 0      | 0     | n/a       |
| ▶ PUBLIC LIBRARIES Forum Topics for Public Libraries Only               | 0      | 0     | n/a       |
| SCHOOL LIBRARIES  Forum Topic for School Libraries Only                 | 0      | 0     | n/a       |
| ACADEMIC LIBRARIES  Forum Topic for Academic Libraries Only             | 0      | 0     | n/a       |
| ☑ LAW LIBRARIES  Forum Topic for Law Libraries Only                     | 0      | 0     | n/a       |
| MEDICAL LIBRARIES  Forum Topic for Medical Libraries Only               | 0      | 0     | n/a       |
| INSTITUTIONAL LIBRARIES  Forum Topic for Institutional Libraries Only   | 0      | 0     | n/a       |
| LIBRARY RELATED AGENCIES  Forum Topic for Library Related Agencies Only | 0      |       | n/a       |
|                                                                         |        |       |           |

Note: \* Only authenticated users (who have a user account) can view and write Forum topics and comments.

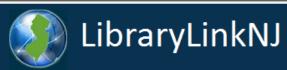

| HOME CALENDAR        | CE                | DELIVERY             | DISCOUNTS                   | FORUMS | CONTACT US     |       |                                  | Search |
|----------------------|-------------------|----------------------|-----------------------------|--------|----------------|-------|----------------------------------|--------|
|                      | ⊬ome              |                      |                             |        |                |       |                                  |        |
| Quick Links          |                   |                      |                             |        |                |       |                                  |        |
| civiCRM              | Foru              | ms                   |                             |        |                |       |                                  |        |
|                      | Post new<br>Forum | Forum topic          |                             |        | Topics         | Posts | Last post                        |        |
| joanne               |                   | TYPE OF LIBRARIES    |                             |        | 6              | 10313 | 22 hours 56 min ago              |        |
| About Us             | Foru              | m Topics for All Lib | raryLinkNJ Members.         |        | 2 new          | 10    | by doug                          |        |
| Board   Task Forces  | PUBL              | IC LIBRARIES         |                             |        | 0              | 0     | n/o                              |        |
| Continuing Education | Foru              | m Topics for Public  | Libraries Only              |        | 0              |       | n/a                              |        |
| Membership           | _                 | OL LIBRARIES         |                             |        | 0              | 0     | n/a                              |        |
| Projects             |                   | m Topic for School   | Libraries Only              |        |                |       |                                  |        |
| Library Community    | _                 | m Topic for Academ   | nic Libraries Only          |        | 1              | 5     | 4 days 21 hours ago<br>by joanne |        |
| My account           | ⊠ LAW I           | LIBRARIES            |                             |        |                |       |                                  |        |
| Create content       | Foru              | m Topic for Law Lib  | raries Only                 |        | 0              | 0     | n/a                              |        |
| Log out              | _                 | CAL LIBRARIES        |                             |        | 0              | 0 n/a | n/a                              |        |
| Intranet             |                   | m Topic for Medica   |                             |        |                |       | 11,4                             |        |
|                      | _                 | TUTIONAL LIBRAR      | IES<br>ional Libraries Only |        | 0              | 0     | n/a                              |        |
|                      |                   | ARY RELATED AGE      |                             |        |                |       |                                  |        |
|                      | _                 |                      | Related Agencies On         | ly     | 0              | 0     | n/a                              |        |
|                      |                   |                      |                             |        |                |       |                                  |        |
|                      | All For           | um Topics            |                             |        |                |       |                                  |        |
|                      | Subject           |                      | Туре                        |        | Topic Category |       | Replies Created Date             |        |

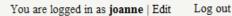

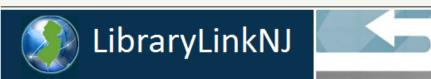

HOME

**CALENDAR** 

CE DELIVERY

DISCOUNTS

**FORUMS** 

**CONTACT US** 

Search

## **Quick Links**

civiCRM

Home » Create content

# Create Forum topic

ioanne

About Us

Board | Task Forces

**Continuing Education** 

Membership

Projects

**Library Community** 

My account

Create content

Discounts

Event

Executive Board Members

Executive Board

Packet

Forum topic

Image

Instructor/Presenter

**LNRB Members** 

Stoff

| E | arı | ım | 1 |
|---|-----|----|---|

Subject: \*

- Please choose -

Your Contact Information—

This information is only for user identification for forum postings and is NOT visible to the public.

Your Library/Organization Name: \*

Email: \*

Phone Number:

Forum Topic Category

Forum Topic Category: \*

Administration

Advocacy

Announcements/News

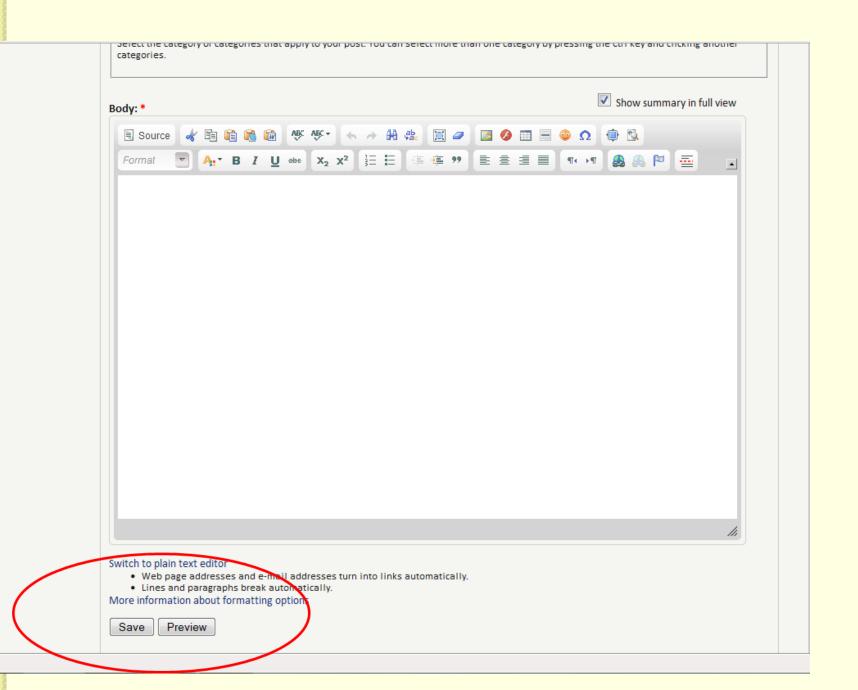

# Stay Connected and Get Notifications

- Click the RSS feed icon, subscribe
- Become a fan of our Facebook Page
- Follow us on Twitter
- Electronic newsletters
- Participate in forums
- Receive targeted email blasts

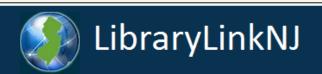

HOME

CALENDAR

CE DELIVERY

DISCOUNTS

**FORUMS** 

CONTACT US

Search

#### Quick Links

civiCRM

#### ioanne

About Us

Board | Task Forces

Continuing Education

Membership

Projects

Library Community

My account

Create content

Direct Links

Log out

Intranet

#### ★ FEATURED

# Heads-Up and Important Notices about the LibraryLinkNJ Website Launch

Please DO NOT CREATE YOUR USER ACCOUNT until we officially launch our website.

The "Create new account" link is enabled for our launch preparation, but since we are working on final editing for the data fields for user account, all user account requests will be denied until our official launch.

LibraryLinkNJ is excited to announce that we will launch our new website by mid-April. After the launch, the way you use the LibraryLinkNJ website will change. A document and possibly a screencast of the step-by-step instructions on how to use the website will be posted on the front page. Members can also participate in one of three webinars that we will schedule to help users become familiar with the new website structure, following the website launch. We expect the current listserv structure to be in place for 30-60 days following the website launch.

Please note that the website is still under its final production, so please be patient until we announce the launch.

» Add new comment Read more

## LibraryLinkNJ - Update for Membership

**LibraryLinkNJ's purpose** is to enhance the ability of member libraries to serve their customers. We are here to help New Jersey libraries work smart and be successful. We support all types of libraries in the New Jersey Library Network.

» Add new comment Read more

News/Annoucements Archives

#### **Upcoming Events**

- CANCELED -LibraryLinkNJ New Website Orientation Webinar
   Wed, 04/20/2011 - 10:00am - 11:00am
- CANCELED -LibraryLinkNJ New Website Orientation Webinar
  - Thu, 04/21/2011 10:00am 11:00am
- LibraryLinkNJ New Website Orientation Webinar

Mon, 04/25/2011 - 3:00pm - 4:00pm

more

#### CLASS/EVENT CANCELLATION

- CANCELED -LibraryLinkNJ New Website Orientation Webinar Wed, 04/20/2011 - 10:00am
- CANCELED -LibraryLinkNJ New Website Orientation Webinar Thu, 04/21/2011 - 10:00am

#### Find Us!

FOLLOW US ON twitter

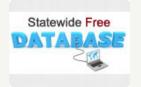

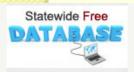

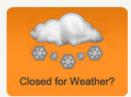

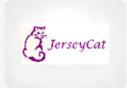

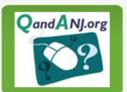

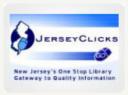

LibraryLinkNJ's purpose is to enhance the ability of member libraries to serve their customers. We are here to help New Jersey libraries work smart and be successful. We support all types of libraries in the New Jersey Library Network.

» Add new comment Read more

## Request for Proposal: LibraryLinkNJ - Statewide **Delivery System**

The purpose of this Request for Proposal is to solicit proposals from qualified firms and organizations to provide delivery of library materials for public, school, academic, special and institutional libraries that are members of LibraryLinkNJ - The New Jersey Library Cooperative, hereafter referred to as "the Cooperative." The Cooperative is part of the New Jersey Library Network and serves every County in the State of New Jersey. Bidders must meet the requirements as described within these specifications.

» Add new comment Read more

# The On-site, On-Demand Continuing Education **Program for School Librarians**

LibraryLinkNJ will subsidize program costs for school library groups!

Let us Help You Make a Difference!

In these tough economic times, LibraryLinkNJ is here for you. We know that ongoing professional education is essential, and we want to make it as efficient and cost-effective as possible. We will subsidize the program cost of the workshop you select! The continuing education consultants we are working with have developed high-interest, proven continuing education programs which address the specific needs of school librarians.

» Add new comment Read more

## On-site, On-Demand Staff Development

FY11 Offer for Members of LibraryLinkNJ, the New Jersey Library Cooperative.

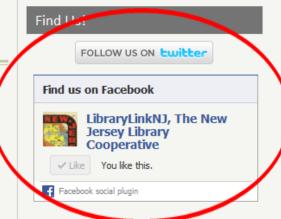

#### LibraryLinkNJ on Flickr

#### LibraryLinkNJ Membership Meeting December, 2010

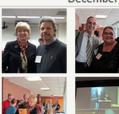

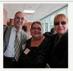

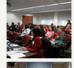

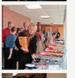

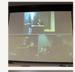

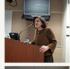

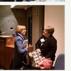

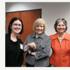

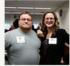

# Staying Connected

- RSS see a basic explanation at <a href="http://commoncraft.com/rss\_plain\_english">http://commoncraft.com/rss\_plain\_english</a>
- Facebook –
   <a href="http://www.facebook.com/LibraryLinkN]">http://www.facebook.com/LibraryLinkN]</a>
- Twitter @librarylinknj

# Update Library Information

- Only the Primary Contact person
- See the "Guidelines" for detailed instructions
- Log into account
- Click on "My Account"

# Update library information

- Click on "View Contact Dashboard"
- Click on "Edit Contact Information"
- Click on "Edit" button
- IMPORTANT Follow instructions in "Guidelines..." document

# **Archived Recording**

Available soon at LibraryLinkNJ Webinar Wiki: <a href="http://slcwebinars.pbworks.com/w/page/32444070">http://slcwebinars.pbworks.com/w/page/32444070</a> <a href="http://slcwebinars.pbworks.com/w/page/32444070">/Recordings-and-Handouts</a>

# Continuing Education from LibraryLinkNJ

Joanne P. Roukens, Assistant Director

jroukens@librarylinknj.org

Jessica Adler, (on leave)
Program Coordinator

jadler@librarylinknj.org

Sophie Brookover,
Program Coordinator
<a href="mailto:sbrookover@librarylinknj.org">sbrookover@librarylinknj.org</a>

Mi-Sun Lyu, IT/Online Project Manager lyu@librarylinknj.org

LibraryLinkNJ
44 Stelton Road, Suite 330
Piscataway, NJ 08854
732.752.7720
www.librarylinknj.org